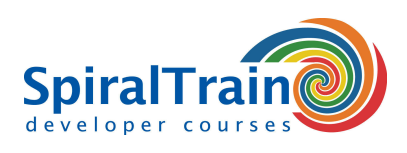

# **JavaFX Programming**

## **Audience Course JavaFX Programming**

Java developers who need to learn JavaFX for designing desktop and mobile front ends.

#### **Prerequisites Course JavaFX**

To join this course knowledge of Java development is required. Experience with GUI design is beneficial for a proper understanding.

#### **Realization Training JavaFX Programming**

The theory is treated on the basis of presentation slides and is interspersed with exercises. Demos are used to clarify the theory. The course material is in English. The course times are from 9.30 up and to 16.30.

#### **Certification JavaFX Programming**

Participants receive an official certificate Java FX Programming after successful completion of the course.

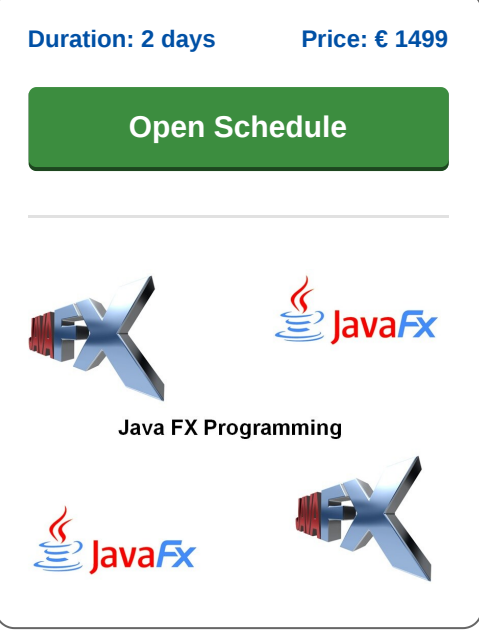

# **Content Course JavaFX Programming**

In the course JavaFX Programming you will learn to use JavaFX for designing desktop and mobile front ends.

## **Rich User Interfaces with Java FX**

JavaFX is pitched squarely at the Adobe Flash / Microsoft Silverlight arena of bringing rich interfaces to internet and mobile applications. The course is aimed at Java developers who need to create front ends to replace AWT and Swing (for desktop) or Java ME and JWT (for mobile).

## **Java FX Property Binding**

In this course students will learn to create user interfaces using a declarative style enabled by the JavaFX builder classes. Attention is paid to patterns for JavaFX developers and to property binding to keep the UI synchronized with the model.

#### **Java FX Controls**

Students will also learn about JavaFX UI controls, charts, shapes, effects, transformations and animations to create stunning, responsive, user interfaces.

#### **Java FX Layouts**

Also discussed are the JavaFX layout classes to define the user interface in a cross-platform fashion and the observable collection classes to observe changes in, and bind to, Java collections.

#### **Java FX Media Classes**

Finally JavaFX media classes to play audio and video are treated and the interaction with external application services to create an enterprise application with JavaFX as well.

**info@spiraltrain.nl** www.spiraltrain.nl Tel.: +31 (0) 30 – 737 0661

**Locations** Houten, Amsterdam, Rotterdam, Eindhoven, Zwolle, Online

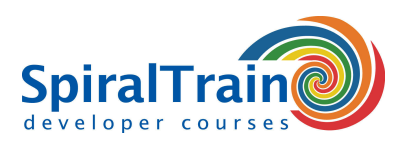

# **Modules Course JavaFX Programming**

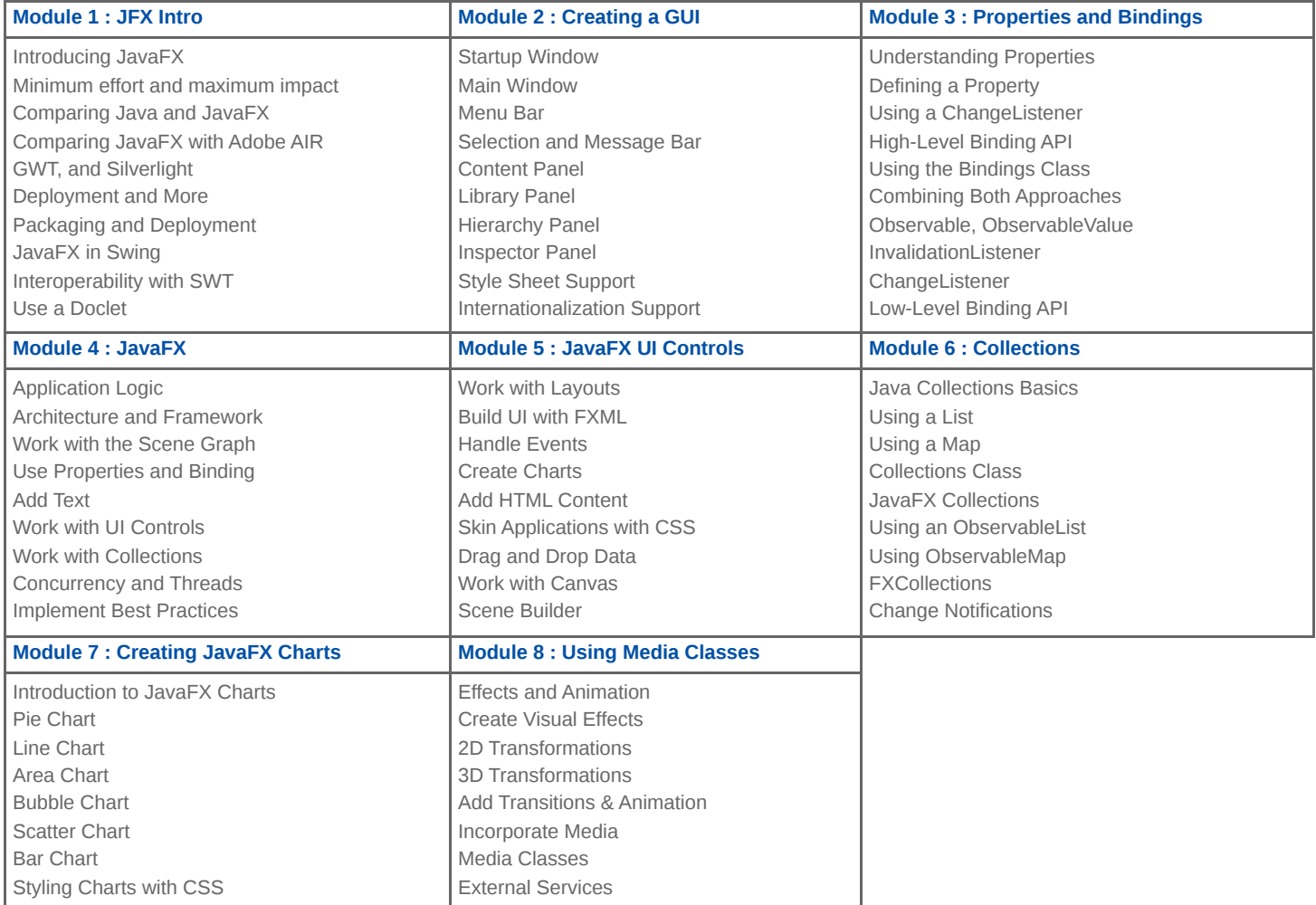

**Locations** Houten, Amsterdam, Rotterdam, Eindhoven, Zwolle, Online